### お住まいの市町村で営業している保守点検業者をお知りになりたい場合(検索方法)

#### 1.「浄化槽保守点検業者登録名簿」(エクセルファイル)を開きます。

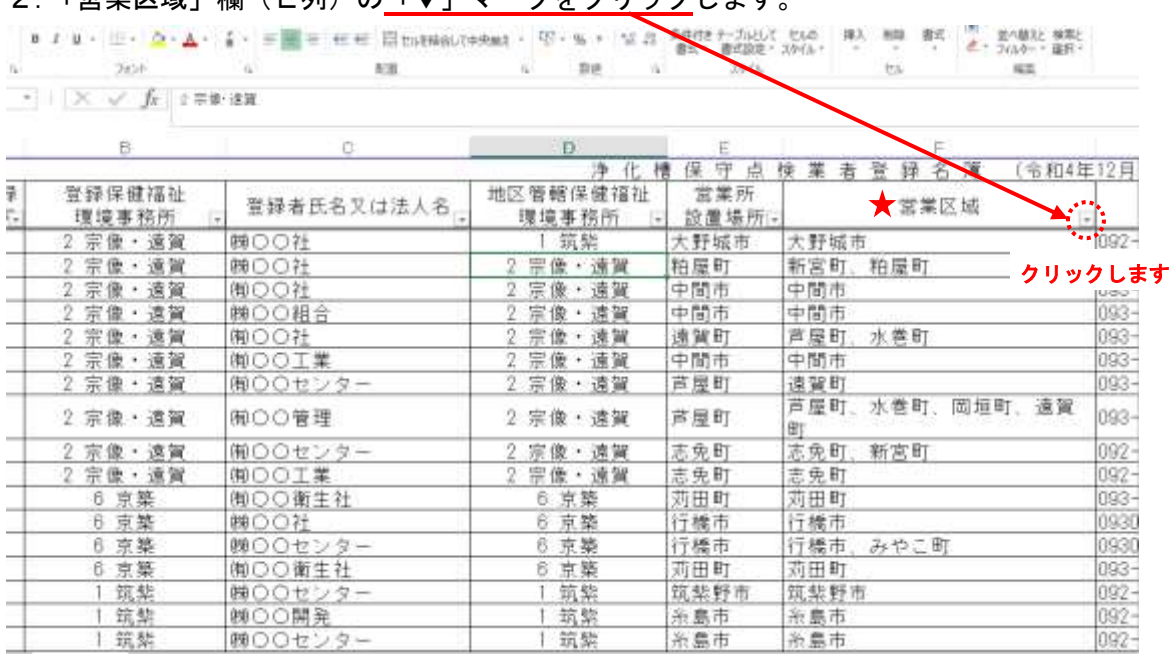

# 2. 「堂業区域」欄(F列)の「▼」マークをクリックします。

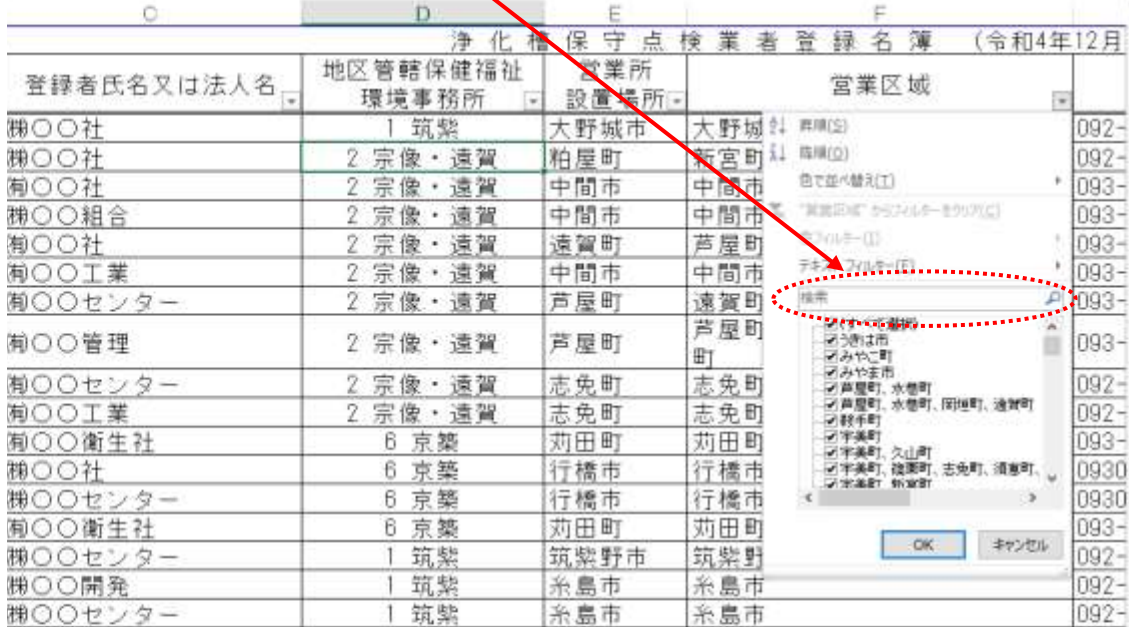

# 3. 表示されたメニュー中、<u>検索ボックス</u>に検索したい市町村名を入力します

(次ページへ続きます)

4. 検索したい市町村名(下の例では、大野城市)入力後、「OK」ボタンをクリックしま

す。

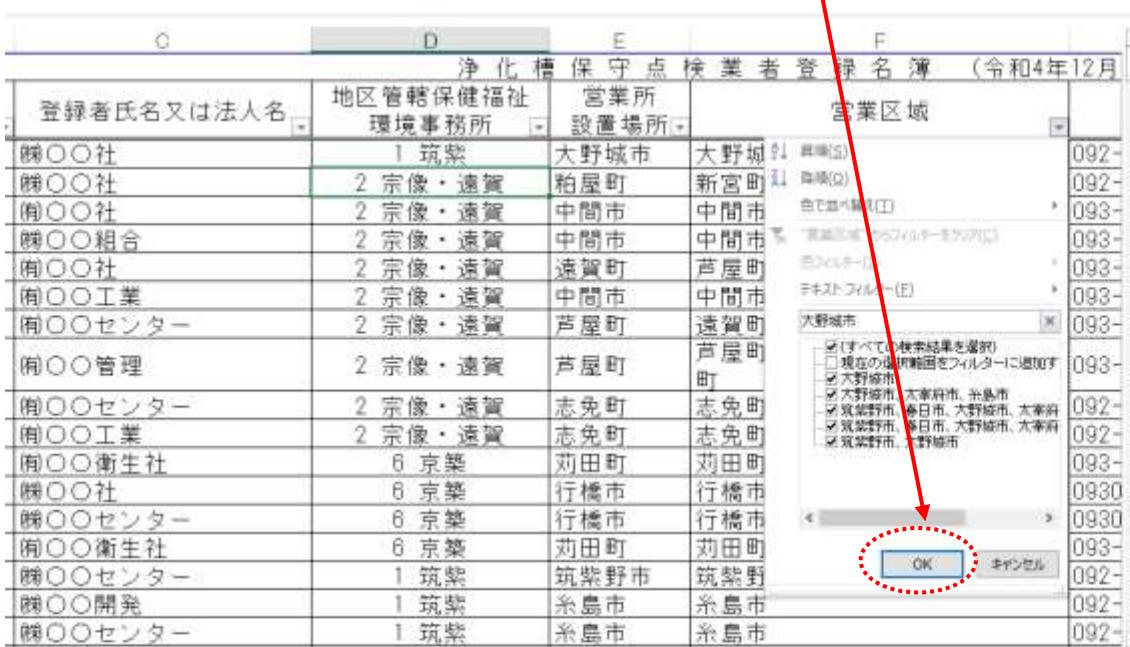

## 5. 営業区域に"大野城市"が含まれる業者のみが表示されます。

| д         | B                              |                   |                               |              |                                                   |
|-----------|--------------------------------|-------------------|-------------------------------|--------------|---------------------------------------------------|
|           |                                |                   | 净化槽保                          | 宇<br>点       | 快業者管提名簿<br>(令和4年12月                               |
| 登録<br>量矢。 | 登録保健福祉<br>環境事務所                | 登録者氏名又は法人名。       | 地区管轄保健福祉<br>環境事務所<br>$\sim 1$ | 営業所<br>設置場所。 | 宮業区域                                              |
|           | 2 宗像,連翼                        | 藤○○社              | 筑紫                            | 大野城市         | 092<br>大野城市                                       |
| 153       | 1 筑禁                           | ○○サービス術           | 1 筑紫                          | 那珂川市         | 筑紫野市<br>春日市<br>大野城市<br>092<br>那珂川市<br>杀高市<br>大宰府市 |
| 168       | 2 宗像 · 遠賀                      | ◎◎工業額             | 1 筑紫                          | 春日市          | $092 -$<br>大野城市                                   |
| 170       | 1 筑紫                           | ○○産業術             | 1 筑紫                          | ●日市          | 筑紫野市<br>春日市<br>大野城市<br>802<br>那珂川市<br>杀鼻市<br>大學監市 |
| 171       | 1 筑紫                           | 8900              | 1 筑梨                          | 蠶葉野市         | 信息保市<br>本轻城市<br>容量面<br>092<br>翻珂川市<br>大室府市        |
| 186       | 筑紫                             | 繰り口センター           | 1 筑紫                          | 弗珂川市         | 筑紫野市<br>春日市<br>大野城市<br>692<br>那珂川市<br>大宰府市        |
| 187       | 筑禁                             | 8900              | 1 筑紫                          | 那珂川市         | 筑紫野市<br>春日市<br>大野城市<br>092<br>大害府市<br>系嘉市<br>那珂川市 |
| 362       | 筑禁                             | ○○企業額             | 筑紫                            | 大野城市         | 092-<br>大野城市                                      |
| 386       | 筑紫                             | ○○ 8年             | 筑紫                            | 筑柴野市         | 092-<br>筑紫野市<br>大野城市                              |
| 417       | 2 宗像・遺賀                        | $OOH-EZ)$<br>OO ( | 上筑紫                           | 新宮町          | 筑紫野市<br>大野城市<br>春日市<br>$092 -$<br>那珂川市<br>太宰府市    |
| 424       | 2 宗像・遠翼                        | 勝〇〇               | 筑紫                            | 新宮町          | 092<br>太宰府市<br>大野城市<br>系島市                        |
| 100       | $A = -11 - \frac{1}{2} - 0.05$ | 2012/09/02        | Art 16th                      | Mr (Mr 2-F)  |                                                   |

※ エクセルファイルを閉じる(終了する)際、「このドキュメントは変更されています。 変更を保存しますか?」と表示されますので、「いいえ」を選択して終了してください。